<<ArchiCAD

<<ArchiCAD >>

- 13 ISBN 9787112092765
- 10 ISBN 7112092760

出版时间:2007-6

页数:293

PDF

更多资源请访问:http://www.tushu007.com

, tushu007.com

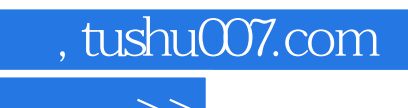

 $\mu$ 

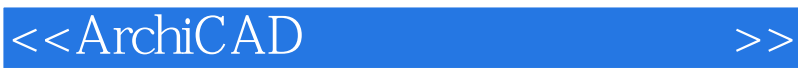

 $\rm{Archi}$ CAD

ArchiCAD

 $,$  tushu007.com

## <<ArchiCAD >>

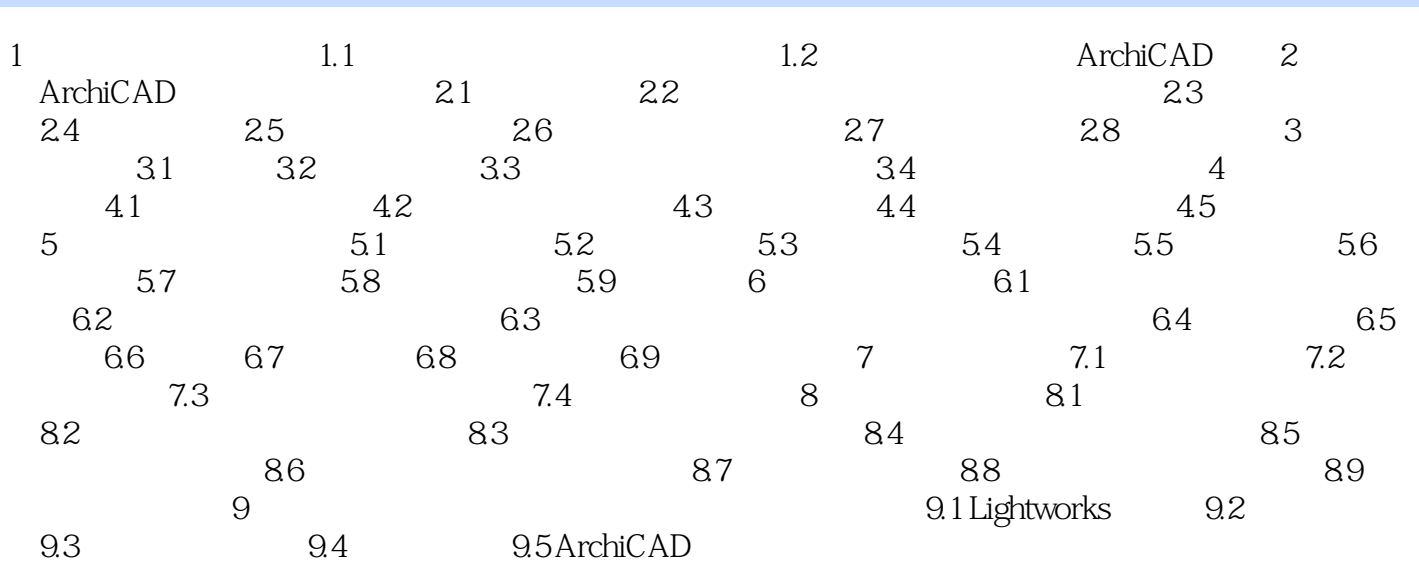

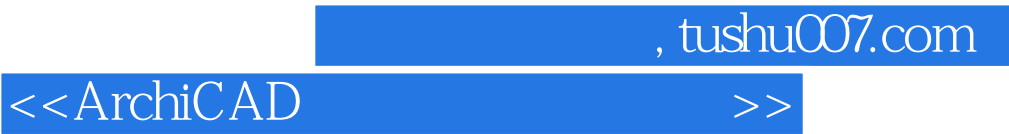

本站所提供下载的PDF图书仅提供预览和简介,请支持正版图书。

更多资源请访问:http://www.tushu007.com